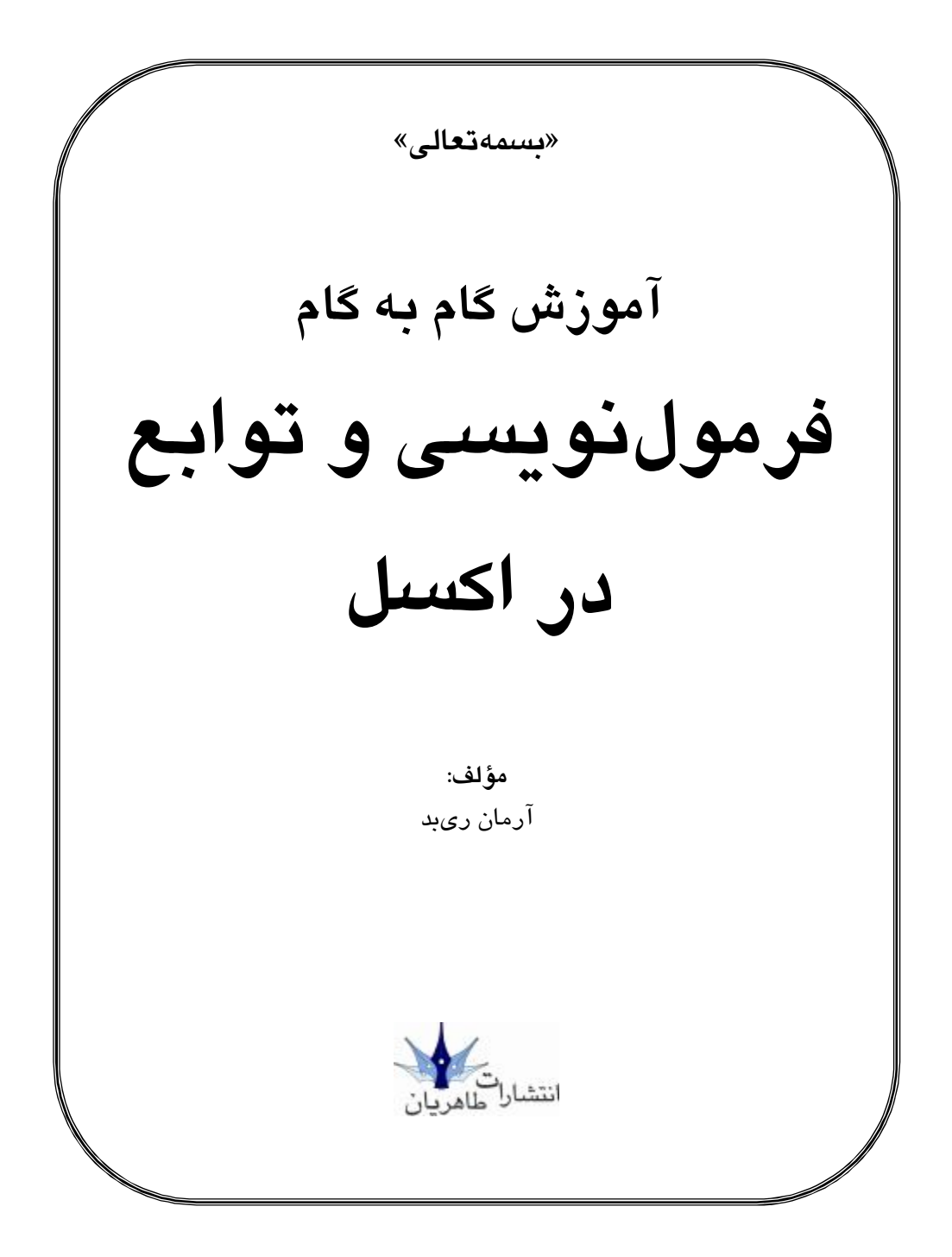

**سرشناسه**: ريبد، آرمان، .١٣٤٩ Chambers, Mark L **عنوان و نام پديدآور**: آموزش گام به گام فرمولنويسي و توابع در اكسل/مولف آرمان ريبد. **مشخصات نشر:** تهران: طاهريان، ١٣٨٨ . **مشخصات ظاهري**: ٢٦٤ ص:. مصور، نمودار. **شابك**: ٩٧٨-٩٦٤-٨٤٠٦-٧٨-٨ قيمت: ٦٠٠٠٠ ريال **وضعيت فهرست نويسي**: فيپا **موضوع**: اكسل مايكروسافت (فايل كامپيوتر) **موضوع**: بازرگاني – برنامههاي كامپيوتري **موضوع**: صفحه گسترده الكترونيكي **رده بندي كنگره**: ١٣٨٨ ٨٦٤ر٧الف٥٥٤٨/٤/ HF **رده بندي ديويي**: ٠٠٥/٥٤

**شماره کارشناسی ملی**: 1961929

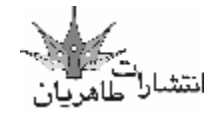

**«آموزش گام به گام فرمولنویسی و توابع در اکسل»** 

● **مؤلف**: آرمان ريبد

- **ناشر**: انتشارات طاهریان **نوبت چاپ**: اول **سال چاپ**: 1389 **تیراژ**2100: جلد
- **لیتوگرافی**: باران **طرح جلد**: آرزو خسروپور **قیمت**: 60000 ریال **چاپ**: سپه

**شابک**: 978-964-8406-78-8

**آدرس: میدان انقلاب، خیابان کارگر جنوبی، خیابان لبافی نژاد، پلاك ،266 طبقۀ چهارم، واحد 11 تلفن: 66492733 تلفکس**: 66974152

هرگونه چاپ و تکثیر از محتویات، طرح جلد و عنوان مجموعهٔ این کتاب بدون اجازهٔ کتبی ناشر ممنوع است و متخلفان **به موجب قانون مؤلفان، مصنفان و هنرمندان تحت پیگرد قانونی قرار میگیرند.** 

 **تقدیم به پدر بزرگوارم** 

 **که هر چه بوده و هستم** 

 **حاصل تلاش و دوراندیشی اوست.** 

## **مقدمه:**

در ابتدا باید هدف از نوشتن این کتاب را بیان کنم. با توجه به گستردگی امکانات اکسل و کاربرد فراوان آن در همه علوم و فنون، استفاده از این نرمافزار براي هرکسی که با ارقام و اطلاعات سروکار دارد امري واجب است. از طرف دیگر کاربران کامپیوتر از کارایی این نرمافزار به منظور آسان کردن امور خود اطلاع زیادي ندارند. کتابهاي مقدماتی نیز بیشتر براي آشنایی با اکسل نوشته شدهاند و از قدرت زیاد اکسل در انجام محاسبات صحبتی نمیکنند. توانایی اکسل در به کارگیري توابع محاسباتی یکی از اصلیترین اهداف این کتاب در نظر گرفته شده است. به طور قطع کمتر از 10درصد افرادي که با اکسل سروکار دارند، از توابع اکسل براي محاسبات خود استفاده میکنند.

## **این کتاب براي چه کسانی نوشته شده!**

این کتاب براي کاربران متوسط و حرفهاي اکسل نوشته شده است. اگر در درك بعضی از نکات ابتدایی مشکلی دارید بهتر است به کتاب آموزش گام به گام و جادویی اکسل 2007 انتشارات طاهریان مراجعه کنید. براي بهرهمندي بهتر از این کتاب، باید توانایی انجام امور زیر را از قبل داشته باشد:

> آشنایی با کارپوشه و روش ایجاد آن آشنایی با کاربرگ و روش ایجاد آن آشنایی با نوار و پنجره دستورات اکسل 2007 آشنایی با مدیریت فایل و پوشه توسط ویندوز

> > **چه چیزهایی نیاز دارید!**

این کتاب براساس اکسل 2007 تهیه شده است. از آنجایی که تغییرات زیادي از نسخههاي قبلی اکسل، تا اکسل 2007 بوجود آمده است، ممکن است صدور دستورات در این کتاب براي نسخههاي دیگر اکسل مناسب نباشد. ولی تمرینات و مثال ها کمک می کنند کاربرد توابع و فرمول نویسی را در همه نسخه هاي اکسل بهتر درك کنید. بنابراین براي استفاده از این کتاب به یک کامپیوتر که قادر به اجراي ویندوز Xp و آفیس 2007 باشد احتیاج داریم. معمولا یک پنیتوم سه با سرعت 1000 مگاهرتز با 256 مگابایت حافظه اصلی و 2گیگابایت حافظه جانبی مناسب است. با استفاده از یک کامپیوتر با سرعت بیشتر از پنتیوم 4 با سرعت 2 گیگاهرتز و حافظه 512 مگابایت بهتر و سریعتر کار خواهید کرد.

**درباره کتاب** 

این کتاب در سه بخش و در قالب 11فصل تدوین شده است. بخش اول شامل اطلاعات اولیه و معرفی امکانات جدید اکسل 2007 است. بخش دوم شامل استفاده از توابع و ترکیب آنها درون فرمولها است. بخش سوم به معرفی توابع مالی میپردازد. **لوح فشرده همراه**  در متن کتاب به مثالهاي متعددي اشاره شده است. از آنجایی که ورود این اطلاعات ممکن است وقتگیر باشد،

به همراه کتاب یک سی دي حاوي مثالها وجود دارد که میتوانید از آن استفاده کنید. این فایلها را از پوشه Examples بر روي کامپیوتر خود کپی کنید.

همچنین ابزارهاي غیررسمی نیز براي استفاده در اکسل وجود دارد که میتوانید نسخه آزمایشی آن را از سایت www.armancomputer.com دریافت کنید.

در همین جا مناسب میبینم که از انتشارات طاهریان که به چاپ این کتاب همت گماردند تشکر کنم.

در خاتمه از همه دانشجویان بخصوص دانشجویان دانشگاه پیام نور کرج رشته حسابداري و همکاران محترم که در تهیه این کتاب به نگارنده کمک کردهاند، سپاسگزارم. نقاط قوت این کتاب مرهون راهنماییهاي ایشان و ضعف در بیان مطالب به عهده این جانب است.

خواهشمندم با ارائه نظرات خود براي بهبود این کتاب نگارنده را یاري فرمایید. نظرات خود را به آدرس پست الکترونیک armanreybod@armancomputer.com ارسال فرمایید.

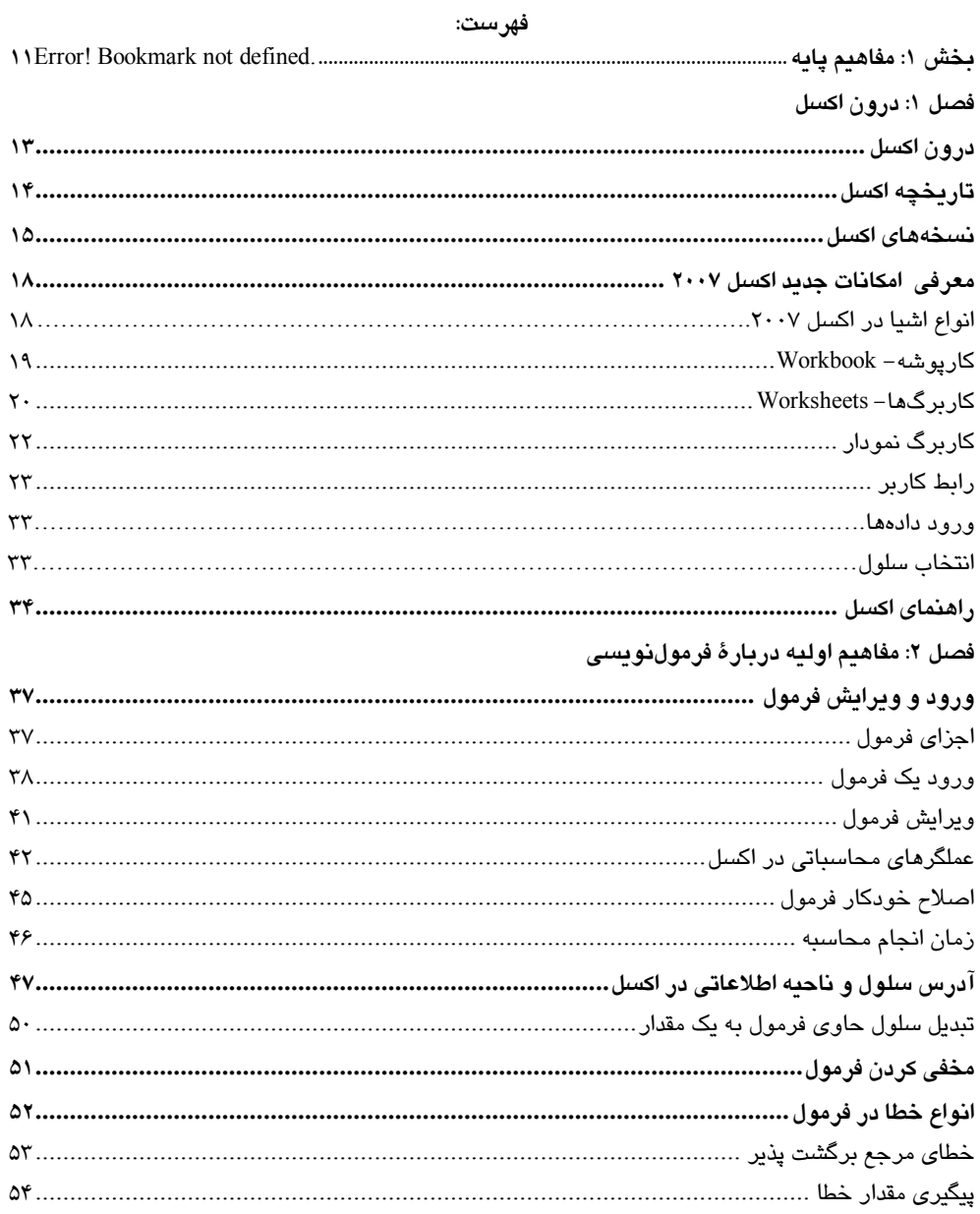

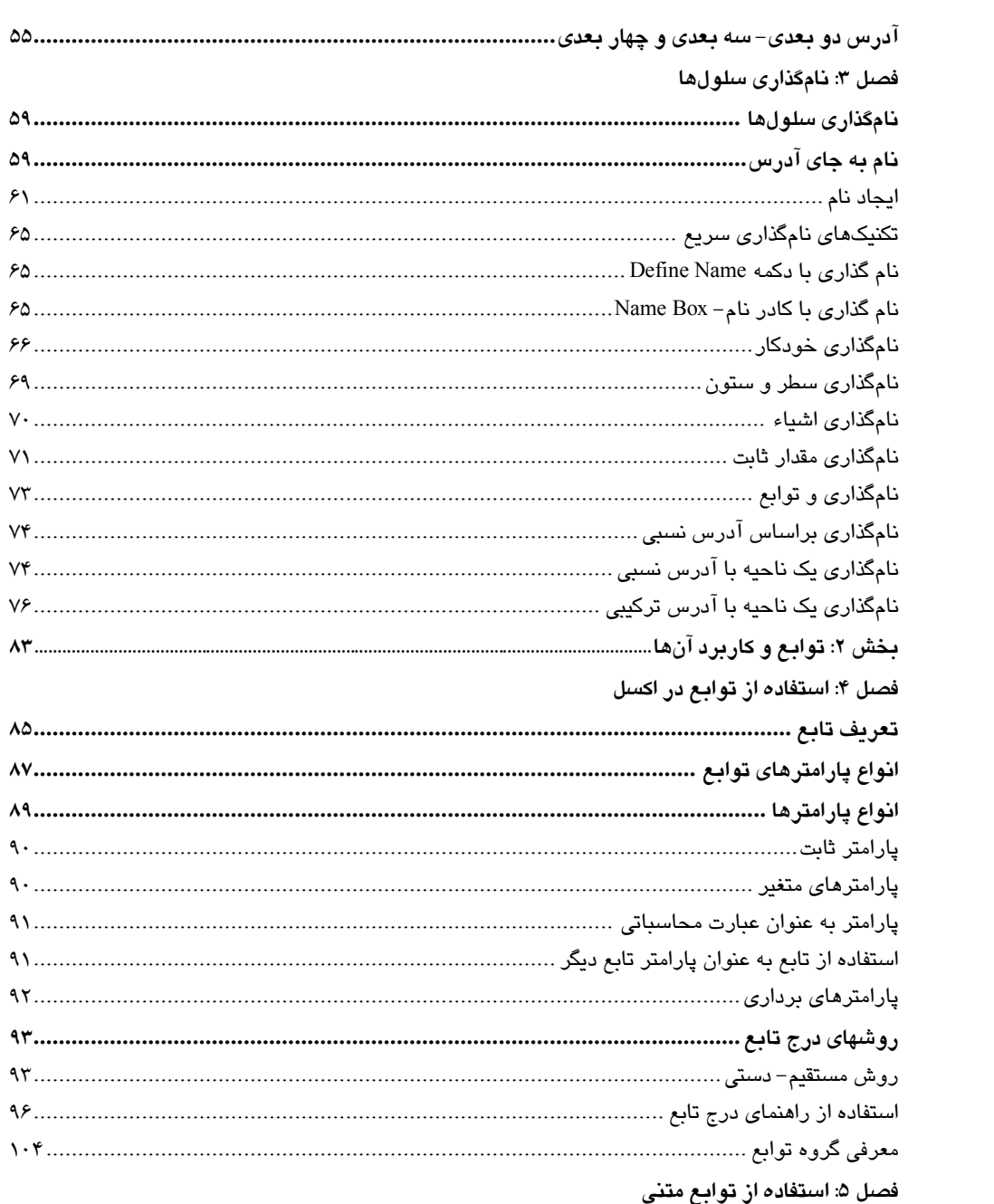

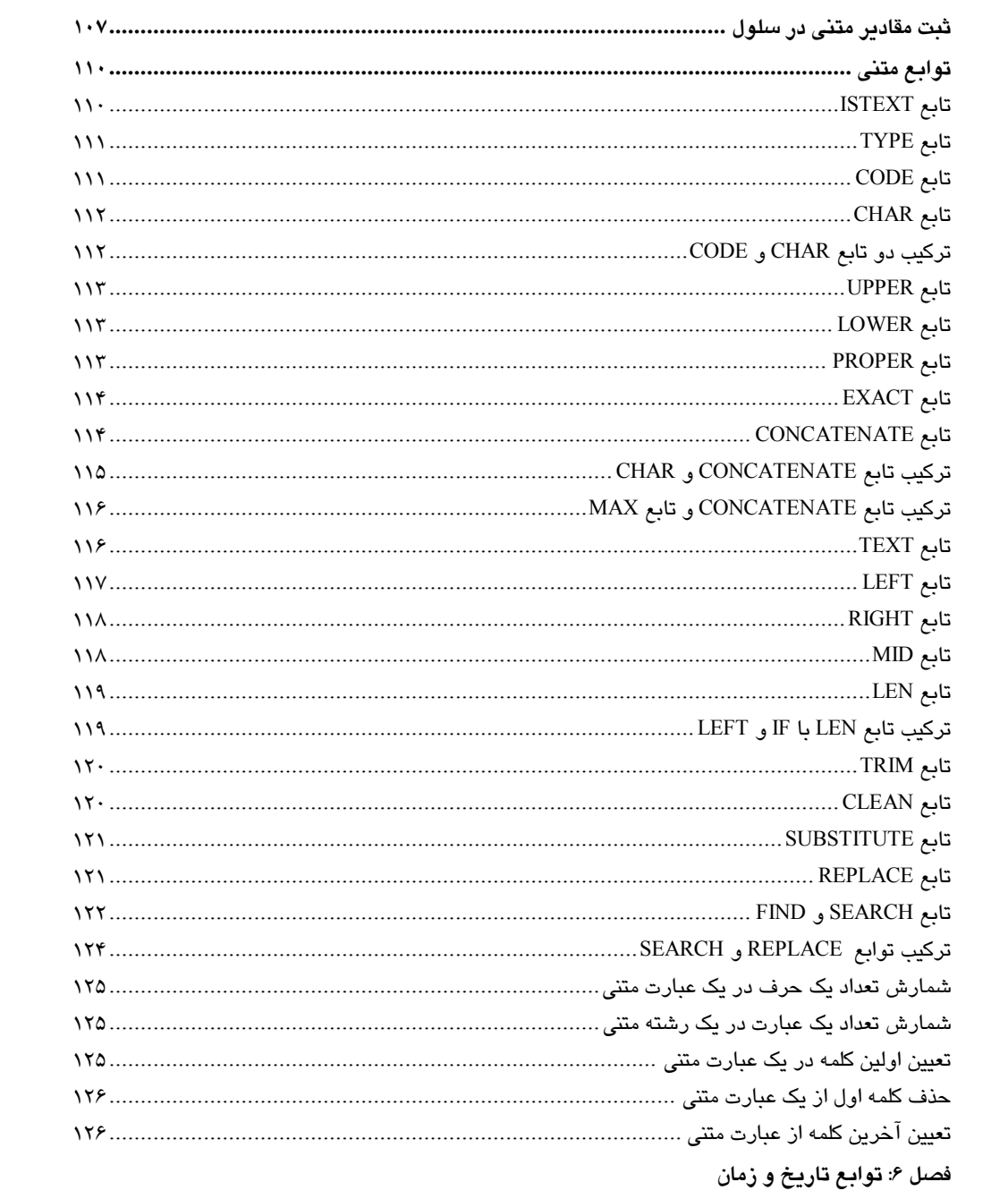

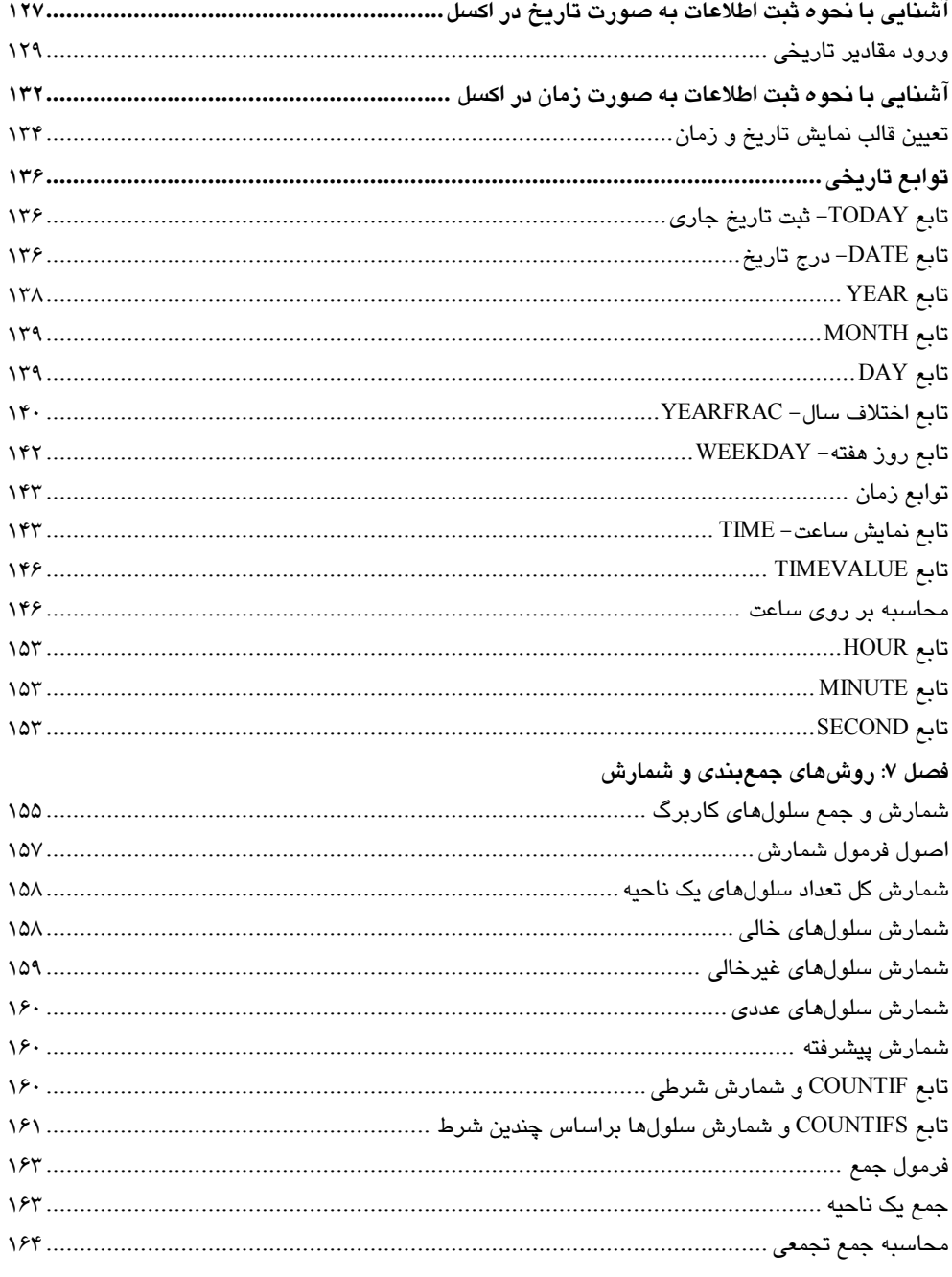

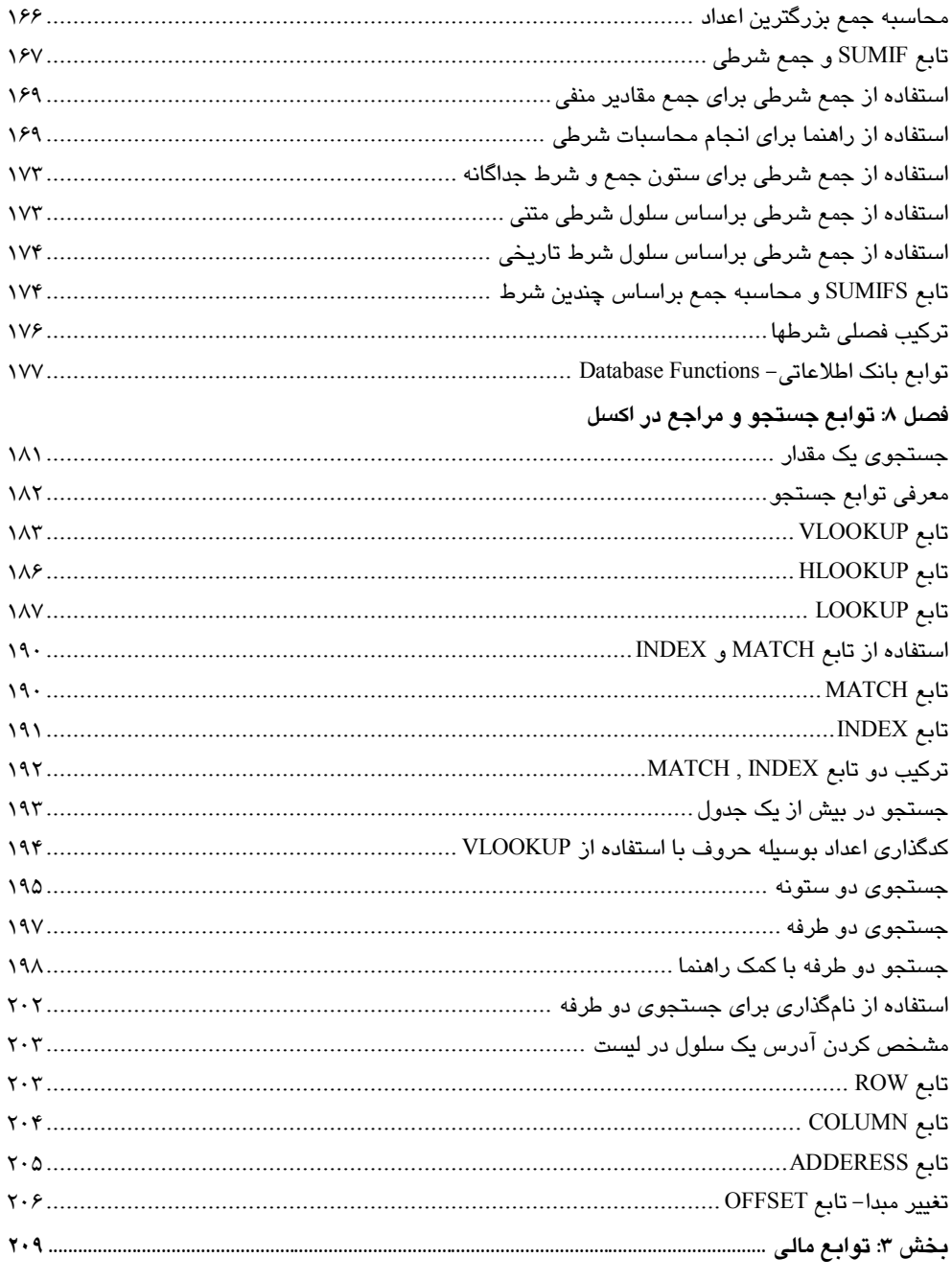

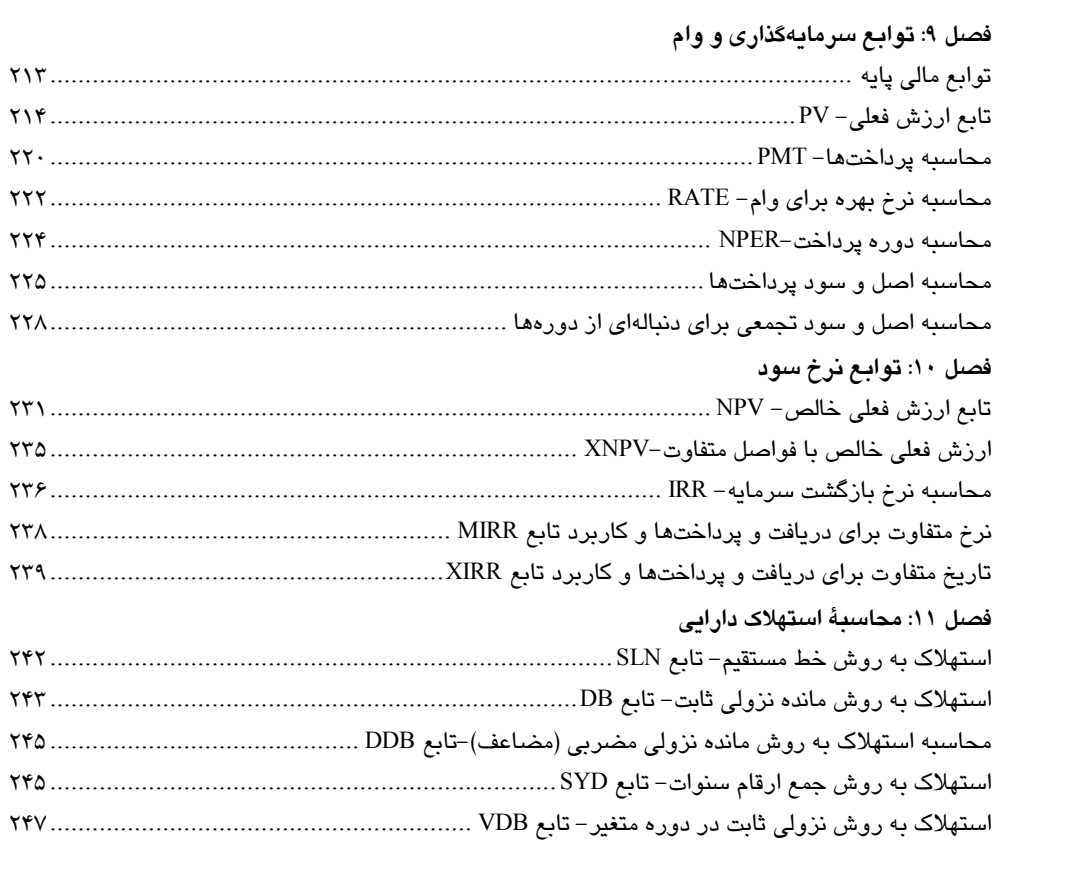